# Photoshop CC 2019 Version 20 Crack Keygen With Serial number Registration Code [Win/Mac] (Updated 2022)

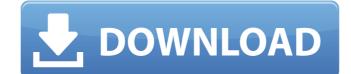

#### Photoshop CC 2019 Version 20 Crack+ [32|64bit]

From File > Place you can create new files, drag and drop images, or right click and choose "Places" to search. Note: I used Photoshop CC 2019 on a Mac. Adobe Creative Cloud is one way to use Photoshop. You can download CS6 for free and get the Photoshop CC software for \$9.99 per month, or just purchase and use PS as needed. Photoshop CC 2019 Speed Depending on your computer, you may have to download a fast one to keep up with Photoshop's features. Photoshop CC 2019 doesn't come with the trial that first gives you access to the software for free, so the single-user license is \$9.99. I used the 1 TB model, which starts at \$249.99 and offers a 1 year subscription. You can find other versions here. Workflow You won't find any built-in tutorials to get you started, but you can find plenty of videos. YouTube hosts many. There are large numbers of tutorials on Photoshop.com, though some of them are for older versions of Photoshop users and graphics designers, there are many excellent, in-depth tutorials on YouTube for both basic and advanced Photoshop. For instance, this video from a British graphic designer walks through the different tools, how to use them, and their various attributes. It's an excellent crash course in Photoshop. You can find many more well-developed tutorials by clicking the "Layers" button and looking at "Filters" and "Effects." Photoshop has a Help menu that has a search function as well as numerous built-in pages. The Help menu is accessed by pressing Ctrl-F12, or, if you have a smart keyboard, by pressing F1. One of the best ways to learn Photoshop is to find a mentor who can assist you. If that's not possible, it's helpful to read how-to instructions from the new or used books of others who have mastered the program. The different tasks and tools are divided into tabs at the top, including filters, effects, and more. There are two types of menus: the standard one on the left and a separate menu along the top of the screen. The standard Photoshop menus are the Open,

#### Photoshop CC 2019 Version 20 Crack License Key Full For PC

As a student, you can use the most powerful software to edit and create images for your class. Here is a list of Photoshop tutorials and guides: Best Photoshop tutorials: Learn how to edit and create images with Photoshop tutorials. 2. Google GIMP GIMP (GNU Image Manipulation Program) is an opensource graphics editor that's free to download and use. It's considered the best alternative to Photoshop and has many similar features. You can use GIMP to edit, filter, create and share images. GIMP is available for Windows, Mac, Android, iOS, Linux and Unix operating systems. It also supports many layers and formats that allow you to create complex images and edits. GIMP is very similar to Photoshop. Some people prefer GIMP because it's free, open-source software, while others use the software because of its interface. You can learn how to edit photos with GIMP step by step. 3. PixIr PixIr is a web-based graphics editor that is very similar to Photoshop. You can use PixIr to edit, crop, adjust, create or apply filters. It has some limited features for image editing. PixIr is a free online graphics editor that allows you to use filters and effects to create new images. It's very simple to use and works on all desktop and mobile devices. You can even create Pixelart creations. You can download and install the software on your phone. PixIr has mobile apps for Android, iPhone and iPad. You can also create, edit and apply filters to your images. Download PixIr for Android: Download PixIr for iPhone: 4. Paint.NET Paint.NET is another web-based image editing software. It has a simple, intuitive and friendly user interface. You can use Paint.NET to edit, duplicate, crop, restore, transform and retouch images. It's ideal for image editing. Paint.NET is a desktop program that offers free online image editing and filters. The program has some unique features like a canvas and brushes. You can create or apply various filters to images using a layer or pen tool. Paint.NET is a very advanced tool that comes with thousands of imag

### Photoshop CC 2019 Version 20 With Key [Latest] 2022

Bixby's Job Description What is a Bixby? A Bixby is a smart watch from Samsung. This was launched on February 24th of 2016 with the Galaxy Note 4. The smart watch is made by Samsung and will be released on other smart devices. The watch is a "watch", that you can wear on your wrist. The Home Screen, or the main part of the watch, is called "All-Screen" by Samsung. This screen can be used to place shortcuts to apps, such as Facebook, Messaging apps, and calculator, among others. The watch will be able to take pictures and to record videos. You can live-tweet by using an app provided by Samsung and make a speech-to-text. The user of the watch can also use text-to-speech. The watch has been said to be used by sports lovers. The watch also has five timers, a stopwatch, one-finger scrolling, a calendar, and a voice recorder. The watch has a microphone, a speaker, a heart-rate monitor, and an accelerometer. There is also a "Bixby button" on the face of the watch. The watch is mostly compatible with the Galaxy Note 4. Bixby can also be used on a Samsung tablet. Bixby Activation The watch of Samsung has two ways to enable Bixby. The method of activating Bixby is to enable it by connecting a wireless USB cable between the watch and computer. The other option is to open an app on the watch and click on the Bixby is on located on the screen. This will bring you to a screen where you will be asked to give permission for Bixby to recognize your voice and to start Bixby. You have to say "Yes". If you refuse to give the necessary permission, you will have to wait until you reconnect your watch to the computer. Bixby Voice to activate the feature of Bixby to search for phone numbers, emails, and messages by voice. You can also use Bixby Voice to activate the features on your watch, such as the camera and calculator. While using Bixby Voice, you will be required to connect

## What's New In?

Mice with Huntington disease develop a motor dysfunction early in the disease course. Huntington disease (HD) is a progressive, neurodegenerative disorder caused by expansion of a CAG-repeat in the HTT gene. Patients become progressively impaired in motor function, with consequent loss of independence. Although motor signs are commonly used in clinical trials as outcome measures, no preclinical model of HD has yet been fully developed. We therefore used the R6/2 transgenic mouse model of HD to examine whether changes in motor function preceded obvious neurological changes. We found that despite the early expression of motor abnormalities, the R6/2 mouse lines exhibited a significant delay in motor dysfunction compared with wild-type mice. The motor abnormalities manifested early as a reduction in the use of forepaws in the new open field, and, later on, as a general immobility in a number of testing conditions. A significantly slower decline in motor behavior was also detected in the R6/2 compared with the wild-type mice. The non-motor functions, however, appeared to remain relatively unchanged. Our results suggest that the R6/2 mice can serve as a useful model of HD, because non-motor processes do not appear to be affected until a relatively late stage of the disease. Transcription of the DNA tumor virus SV40 genome in rabbit kidney cells. The induction of DNA synthesis in rabbit kidney (RK13) cells by SV40 infection was studied by use of a quantitative cytophotometric method. In cells infected with SV40 at a multiplicity of infection (m.o.i.) of 4 per cell, DNA synthesis was initiated at a rate of 0.51 ng/micrograms DNA-cell, as calculated by integrating the gradient of DNA synthesis over a 4-hr period. At the same m.o.i., the time required for the appearance of a clearly positive linear correlation between the uptake of 3H-thymidine and the extent of cytophotometric DNA synthesis was less than 4 hr, the same time as the appearance of a morphologically identifiable viral assembly. [The effect of laser radiation on the formation of microcalcifications in mammary glands]. The influence of laser radiation on the formation of microcalcifications in the mammary glands of Albino-Wistar rats of the first generation has been studied. The formation of microcalcifications was stimulated by both the direct laser action and by the laser effect on the blood circulation.